# Larbatch Tools Update

Larsoft Coordination Meeting Apr. 25, 2017

H. Greenlee

# Outline

- Larbatch overview.
- Recent (and not-so-recent) improvements.
	- Posix-like interface layer  $&$  error-handling.
	- Validate-on-worker.
	- Streaming.
	- Separate bookkeeping and validation from data.
	- Offsite/OSG.
	- Add support for non-artroot data.

#### Larbatch Overview

- A batch job submission and validation framework, based on jobsub\_client.
- Scripts.
	- project.py Submit node script for submitting and validating batch jobs.
		- Controlled by xml configuration file + command line options.
	- projectgui.py GUI interface for project.py.
	- condor\_lar.sh Batch worker script for running art (or compatible) executable.
	- $lar.py$  Batch worker script for analyzing ntuples w/art-compatible interface.
- For additional information, refer to [larbatch wiki](https://cdcvs.fnal.gov/redmine/projects/larbatch/wiki).

#### Posix and dCache

- Originally, project.py used exclusively posix access for i/o (python open function, python module os, python module shutil).
- Submit node posix i/o can have issues accessing files in dCache (mainly hang risk), but remains more performant on average than access using grid tools (gridftp or xrootd).
- Problems associated with dCache i/o are handled inside a posix-like interface layer, which all file i/o now goes through.

#### Posix Interface Layer

- Posix-like interfaces are supplied internally using python module larbatch\_posix.
	- Interfaces simular to python open function, python module os, python module shutil.
	- Internally, actual i/o may be implemented using posix, ifdh, gridftp, or xrootd.
		- Posix i/o is normally preferred, if available.
		- Grid-accessible paths (e.g. /pnfs/...) will automatically revert to access using grid tools if not nfs-mounted.
			- You can run project.py on nodes that don't have dCache nfs-mounted, including your laptop.
		- A higher level of error-handling than using normal posix interfaces.
			- Including timeouts and ability to detach unkillable hung file accessing processes.

#### Validate On Worker

- Condor\_lar.sh now has the ability to do many validation checks on the batch worker, as well as declaring files to sam and copying to FTS, on the batch worker, reducing load on submitting node.
	- Project.py will preferentially use on-worker validation results, if available, as opposed to doing its own validation checks.
	- However, main advantage of on-worker validation is declaring validated files to sam.
- To turn on validate-on-worker.
	- Add <check>1</check> to project configuration to enable validate-on-worker and sam declaration.
	- Add <copy>1</copy> to project configuration to enable copy to FTS dropbox from batch worker.
- Contributed by Joel Mousseau.

# Streaming

- Starting and stopping sam consumer processes is handled by batch worker script, condor\_lar.sh (using ifdh establishProcess).
- Recently added feature allows schema to be specified (xrootd vs. default gridftp) when starting sam process.
	- Use schema "root" to request xrootd.
- Xrootd streaming works with any executable that uses root i/o (including art RootInput).

```
  <stage name="ana">
```
 <inputdef>prod\_muminus\_02.0GeV\_isotropic\_uboone\_mcc8\_ana</inputdef> <fcl>/uboone/app/users/greenlee/testrel/ana.fcl</fcl> <outdir>/pnfs/uboone/scratch/users/greenlee/ana/&name;</outdir> <logdir>/pnfs/uboone/scratch/users/greenlee/ana/&name;</logdir> <workdir>/pnfs/uboone/scratch/users/greenlee/work/&name;</workdir> <bookdir>/uboone/data/users/greenlee/ana/&name;</bookdir> <numjobs>30</numjobs>

<schema>root</schema>

```
  </stage>
```
# Bookkeeping Directory

- Add a bookkeeping directory (<br/>bookdir>) in your xml file to drastically reduce the number of file accesses in dCache.
	- Small (non-root) files from batch job will be rolled into one tarball on batch worker and untarred in the bookkeeping directory by project.py when you invoke the "--check" option..
	- All files created on the submit node by project.py will be made in bookkeeping directory.
- Best practice: specify bookkeeping directory on local disk (no need to be grid-accessible), or bluearc.

```
  <stage name="reco1">
      <fcl>reco_uboone_mcc8_driver_stage1.fcl</fcl>
      <outdir>/pnfs/uboone/scratch/users/greenlee/reco1/&name;</outdir>
      <logdir>/pnfs/uboone/scratch/users/greenlee/reco1/&name;</logdir>
      <workdir>/pnfs/uboone/scratch/users/greenlee/work/reco1/&name;</workdir>
      <bookdir>/uboone/data/users/greenlee/book/reco1/&name;</bookdir>
      <numjobs>100</numjobs>
  </stage>
```
## Runing Offsite

- Latest larbatch condor\_lar.sh includes an internal definition of environment variable UPS\_OVERRIDE to allow run time environment setup to succeed on nodes running linux 3.x kernels.
	- export UPS\_OVERRIDE="-H Linux64bit+2.6-2.12"
	- Contributed by Justin Hugon.

#### Non-Artroot Data

- By default, batch script condor\_lar.sh invokes the larsoft art executable "lar" (identical to default art executable "art").
- Now added ability to specify an alternative executable using xml element <exe> in stage configuraiton.
	- Executable must understand the same options as lar/art.

```
  <stage name="ana">
```
<exe>lar.py</exe>

```
    <inputdef>greenlee_test_cint</inputdef>
```

```
    <fcl>/uboone/app/users/greenlee/testrel/cint.fcl</fcl>
```

```
    <outdir>/pnfs/uboone/scratch/users/greenlee/ana/&name;</outdir>
```

```
    <logdir>/pnfs/uboone/scratch/users/greenlee/ana/&name;</logdir>
```

```
    <workdir>/pnfs/uboone/scratch/users/greenlee/work/ana/&name;</workdir>
```

```
    <bookdir>/uboone/data/users/greenlee/book/ana/&name;</bookdir>
```

```
    <numjobs>50</numjobs>
```

```
    <maxfilesperjob>60</maxfilesperjob>
```

```
<jobsub>--expected-lifetime=short -f /uboone/app/users/greenlee/testrel/SelectionI.C</jobsub>
```

```
<jobsub start>--expected-lifetime=short</jobsub start>
```

```
    <schema>root</schema>
```

```
  </stage>
```
## Reading Ntuples and Trees in Batch

- Requirements.
	- Submit parallel batch jobs for reading ntuples and trees.
		- Generate histogram or filtered ntuples that are able to be combined using "hadd."
	- Able to read ntuples from sam dataset or file list.
	- Able to run pyroot or cint macros.
	- Generate sam metadata for output histograms or ntuples.

# Reading Ntuples and Trees in Batch – Strategy

- Use same project.py and condor\_lar.sh for reading ntuples and trees, as artroot files.
- For this to be possible, we need a drop-in replacement for standard artroot exectuable lar. Main requirement is that lar-replacement should understand the exact same command line options and arguments as lar.
- Drop-in replacement is called lar.py (a python/pyroot script).

# lar.py – Command Line Options

• Lar.py supports a subset of the command line options of lar (specifically those used by condor\_lar.sh):

```
$ lar.py h
lar.py [options]
```
Options:

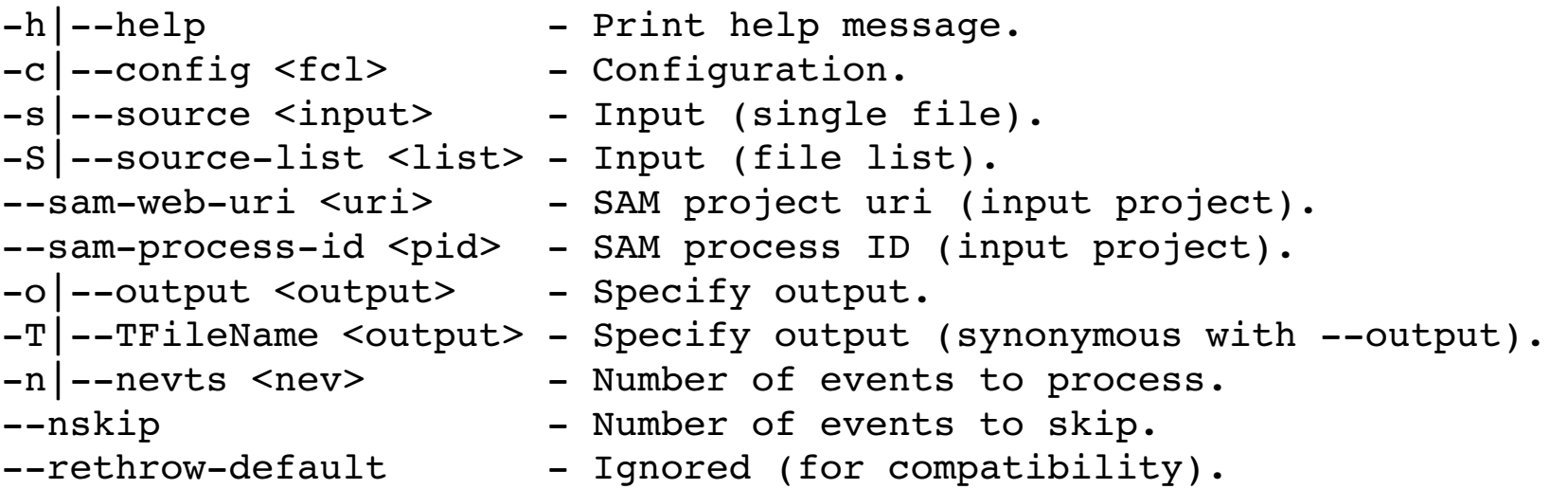

# lar.py Features

- lar.py:
	- Understands fcl files.
		- Fcl files are the only way using project.py and condor\_lar.sh to feed configuration parameters (other than command line options) into lar.py.
		- lar.py has its own fol configuration language, just like (but different than) lar.
	- Extracts one single TTree from each input file that it opens, which TTree is subjected to further processing.
		- lar.py doesn't know or care what data is in the TTree.
		- Works with, but not limited to, analysis trees.
	- Interacts with sam using ifdh python interface.
	- Has its own internal file and (optional) event/entry loop.
	- Can import arbitrary python modules containing pyroot macros and call them.
	- Can load cint macros and call them.
	- Opens and owns one output root file.

## Pyroot Analysis Modules

- lar.py can import external (system-supplied or user-written) python pyroot modules, which handle most of the actual TTree processing.
	- Lar.py has no built-in knowledge of any TTree content.
- Each analysis module should supply one public factory function called "make" to make an instance of a python analysis class.
	- Analysis class should inherit from base class RootAnalyze.

```
def make(config):
         obj = MyAnalyzer(config)
         return obj
class MyAnalyzer(RootAnalyze):
   def __init__(self, config):
        \bullet\bullet\bullet
```

```
#include "sam_microboone.fcl"
process_name : roottest
services : { FileCatalogMetadata: @local::art file catalog mc }
input tree : "analysistree/anatree"
chain : True
loop over entries : False
modules : { event info : {}
             sam metadata : \{\}cint analyze : { CintMacro : "SelectionI.C+"
                                                            AnalyzeTree : "SelectionI" 
                               HistDir : "selectI" } }
```

```
#include "sam_microboone.fcl"
process_name : roottest
services : { FileCatalogMetadata: @local::art file catalog mc }
input tree : "analysistree/anatree"
chain : True
loop over entries : False
modules : { event info : \{\}sam metadata : \{\}cint analyze : { CintMacro : "SelectionI.C+"
                                                            AnalyzeTree : "SelectionI" 
                               HistDir : "selectI" } }
         Name of input TTree
```

```
#include "sam_microboone.fcl"
process_name : roottest
services : { FileCatalogMetadata: @local::art file catalog mc }
input tree : "analysistree/anatree"
chain : True
loop over entries : False
modules : { event info : {} {}
             sam metadata : \{\}cint analyze : { CintMacro : "SelectionI.C+"
                                                            AnalyzeTree : "SelectionI" 
                               HistDir : "selectI" } }
    Python modules to import
```

```
#include "sam microboone.fcl"
process_name : roottest
services : { FileCatalogMetadata: @local::art file catalog mc }
input tree : "analysistree/anatree"
chain : True
loop over entries : False
modules : { event info : \{ \}sam metadata : \{\}cint analyze : { CintMacro : "SelectionI.C+"
                                                           AnalyzeTree : "SelectionI" 
                               HistDir : "selectI" } }
                     Configuration Parameters that are passed to 
                    imported modules.
```

```
#include "sam microboone.fcl"
```

```
process_name : roottest
     services : { FileCatalogMetadata: @local::art file catalog mc }
     input tree : "analysistree/anatree"
    chain : True
     loop over entries : False
    modules \setminus { event info : {}
                  sam metadata : {}
                              cint_analyze : { CintMacro   : "SelectionI.C+"
                                                                  AnalyzeTree : "SelectionI" 
                                     HistDir : "selectI" } }
Tell lar.py to form Ttrees from multiple input files 
into a single TChain.  Do this if imported modules
```
should only be called once.

```
#include "sam microboone.fcl"
   process_name : roottest
   services : { FileCatalogMetadata: @local::art file catalog mc }
   input tree : "analysistree/anatree"
   chain : True
   loop over entries : False
   modules : \{ event info : \{\}sam metadata : \{\}cint analyze : { CintMacro : "SelectionI.C+"
                                                              AnalyzeTree : "SelectionI" 
                                 HistDir : "selectI" } }
Tell lar.py to skip its internal loop over TTree 
entries, because in this case the imported cint 
macro has its own loop over entries.
```

```
#include "sam_microboone.fcl"
process_name : roottest
services : { FileCatalogMetadata: @local::art file catalog mc }
input tree : "analysistree/anatree"
chain : True
loop over entries : False
modules : { event info : {}
            sam metadata : {}
            cint analyze : { CintMacro : "SelectionI.C+"
                                                           AnalyzeTree : "SelectionI" 
                              HistDir : "selectI" } }
  Steal sam metadata from MicroBooNE artroot services 
  configuration (artroot services are not actually loaded).
```

```
#include "sam microboone.fcl"
  process_name : roottest
  services : { FileCatalogMetadata: @local::art file catalog mc }
  input tree : "analysistree/anatree"
  chain : True
  loop over entries : False
  modules : { event info | : \{ \}sam metadata : \{\}cint analyze : { CintMacro : "SelectionI.C+"
                                                              AnalyzeTree : "SelectionI" 
                                 HistDir : "selectI" } }
Event_info is a system-supplied utility module for extracting
```
run, subrun, and event information from AnalysisTree trees.

```
#include "sam microboone.fcl"
   process_name : roottest
   services : { FileCatalogMetadata: @local::art file catalog mc }
   input tree : "analysistree/anatree"
   chain : True
   loop over entries : False
   modules : { event info : {}
               sam metadata : {} {}
               cint analyze : { CintMacro : "SelectionI.C+"
                                                              AnalyzeTree : "SelectionI" 
                                 HistDir : "selectI" } }
Sam_metadata is a system-supplied module for generating sam
metadata (json file).
```

```
#include "sam microboone.fcl"
  process_name : roottest
  services : { FileCatalogMetadata: @local::art_file_catalog_mc }
  input tree : "analysistree/anatree"
  chain : True
  loop over entries : False
  modules : { event info : {}
               sam metadata : {}
               cint analyze : { CintMacro : "SelectionI.C+"
                                                              AnalyzeTree : "SelectionI" 
                                 HistDir : "selectI" } }
Cint_analyze is a system-supplied utility module that supplies
```
pyroot-to-cint interface.

25

## Pyroot Analysis Classes

- Analysis Classes should derive from RootAnalyze.
- RootAnalyze provide default implementations (mostly empty), which analyzer classes can override, for all functions called by lar.py. Here is the complete list.

```
class RootAnalyze:
        def branches(self):
    def open output(self, tfile):
    def event info(self, tree):
    def analyze tree(self, tree):
    def analyze entry(self, tree):
    def begin job(self):
        def end_job(self):
    def begin run(self, run):
    def end run(self, run):
    def begin subrun(self, run, subrun):
    def end subrun(self, run, subrun):
```
# Cint Analysis Class

• System-supplied utility class CintAnalyze inherits from RootAnalyze and overrides the following functions.

```
class CintAnalyze(RootAnalyze):
    def __ init (self, pset):
        def branches(self):
    def open output(self, tfile):
    def analyze tree(self, tree):
    def analyze entry(self, tree):
```
- CintAnalyze loads a cint macro (compiled or interpreted).
- In general, CintAnalyze expects the loaded cint macro to supply one or more top level functions.
	- Analyze\_tree and analyze\_entry functions take one TTree\* argument.
	- Open\_output function takes one TDirectory\* argument.
	- Names of cint macro functions are fcl parameters.

# Using lar.py with project.py (Example)

 <stage name="ana"> <exe>lar.py</exe> <inputdef>greenlee\_test\_cint</inputdef> <fcl>/uboone/app/users/greenlee/testrel/cint.fcl</fcl> <outdir>/pnfs/uboone/scratch/users/greenlee/ana/&name;</outdir> <logdir>/pnfs/uboone/scratch/users/greenlee/ana/&name;</logdir> <workdir>/pnfs/uboone/scratch/users/greenlee/work/ana/&name;</workdir> <bookdir>/uboone/data/users/greenlee/book/ana/&name;</bookdir> <numjobs>50</numjobs> <maxfilesperjob>60</maxfilesperjob> <jobsub>--expected-lifetime=short -f /uboone/app/users/greenlee/testrel/SelectionI.C<//iobsub> <jobsub start>--expected-lifetime=short</jobsub start> <schema>root</schema>

</stage>

#### • Submitting and checking batch jobs.

```
$ project.py --xml cint.xml --submit$ project.py --xml cint.xml --checkana
$ project.py --xml cint.xml --merge
```
# (New) Best Practices for Using project.py

- Specify < outdir > and < logdir > to be the same and locate in /pnfs.
- Specify <workdir> to be different than <outdir> and locate in /pnfs.
- Specify <br/>bookdir> to be different that <outdir> and <logdir> and locate in /uboone/data or a local disk.
- When reading from sam, always include:
	- $\langle$ jobsub\_start>--expected-lifetime=short</jobsub\_start>
- Consider allowing your job to run on offsite OSG.
	- <resource>DEDICATED,OPPORTUNISTIC,OFFSITE</resource>

## Status of Tools

- Required updates to project.py and condor\_lar.sh are available in mrb package larbatch.
- Lar.py and utility modules are available in mrb package ubutil.
	- ubutil/root\_batch MicroBooNE- and analysis-tree-independent files.
		- lar.py.
		- cint\_anlayze.py.
		- root\_analyze.py.
	- Ubutil/root\_analyze MicroBooNE or analysis-tree-specific files.
		- event\_info.py.
		- sam\_metadata.py.
		- hitana.py native pyroot example.
- Since files have been in development recently, it may be necessary to check out larbatch and/or ubutil.

## Migrating lar.py to larbatch

- Currently lar.py is not available in larbatch.
	- Only missing piece is python fcl module (also included in ubutil).
- Python fol module has been made available to art team.
	- Art team will need to tweak fhiclcpp ParameterSet interface to make one method public ("walk").
	- At that time, new version of fhiclcpp can also include python fcl module.

#### Sam4Users

- Project.py has long had the ability to interact with sam, both reading files from sam and storing output files in sam.
	- Ability to rename generator files using uuid's to ensure uniqueness.
	- Ability to truncate file names to fewer than 200 characters, while ensuring uniqueness.
- Up to now, only support for classic sam.
- We think it would be useful to add support for sam4users.
	- I.e. invoke sam4users-style sam interactions via project.py command line options.
	- This will probably be the next new feature.